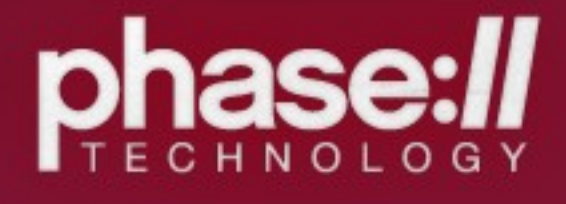

# Workflows, simplified, using State Machine

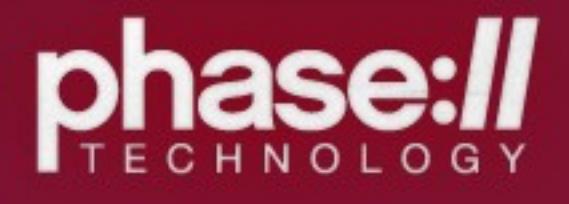

## Fredric Mitchell

### fmitchell

### @fredricmitchell

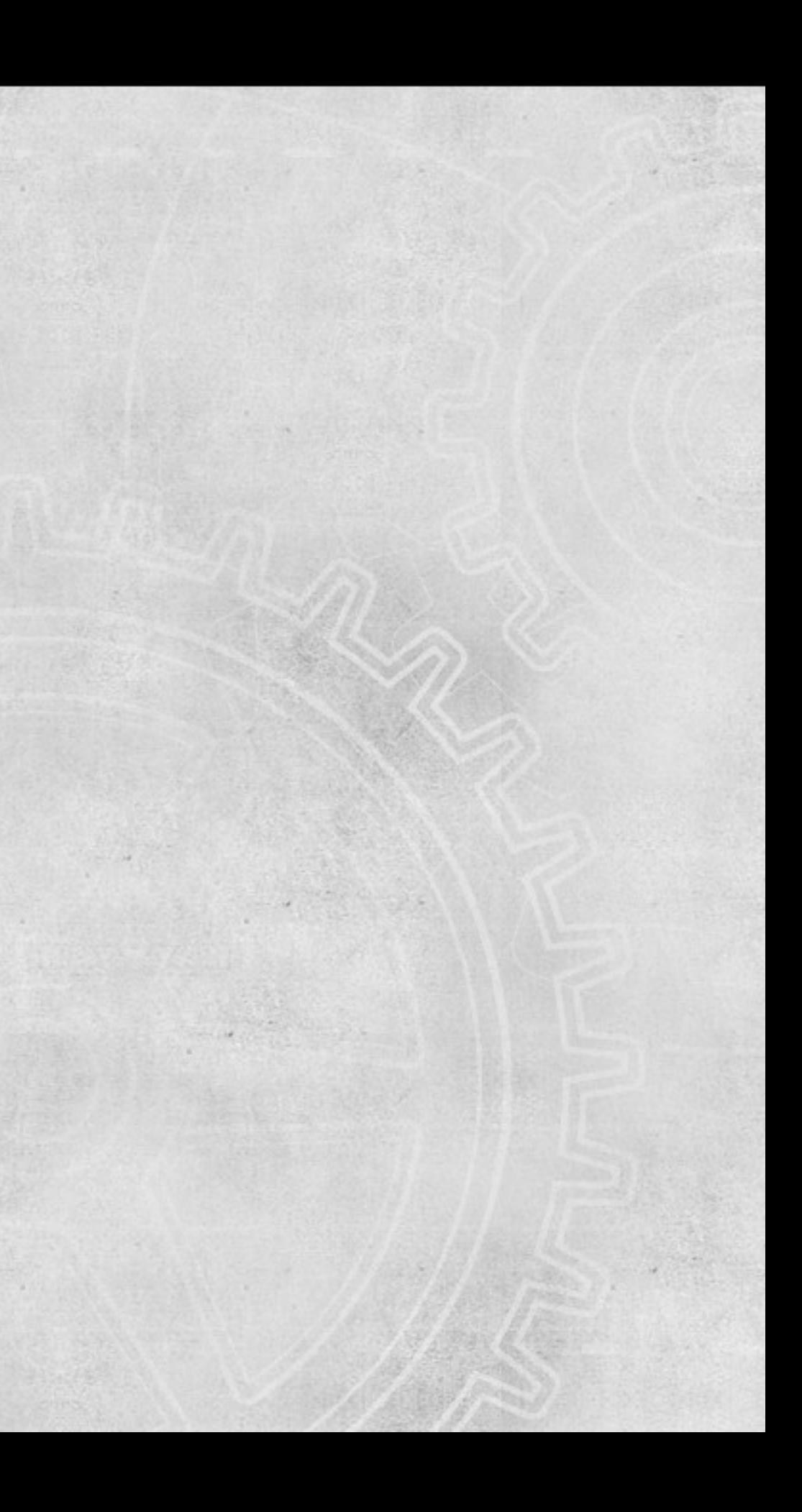

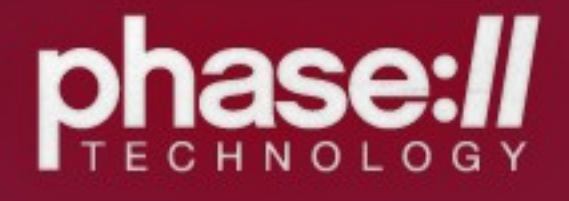

## State Machine

### API First

### States, Events

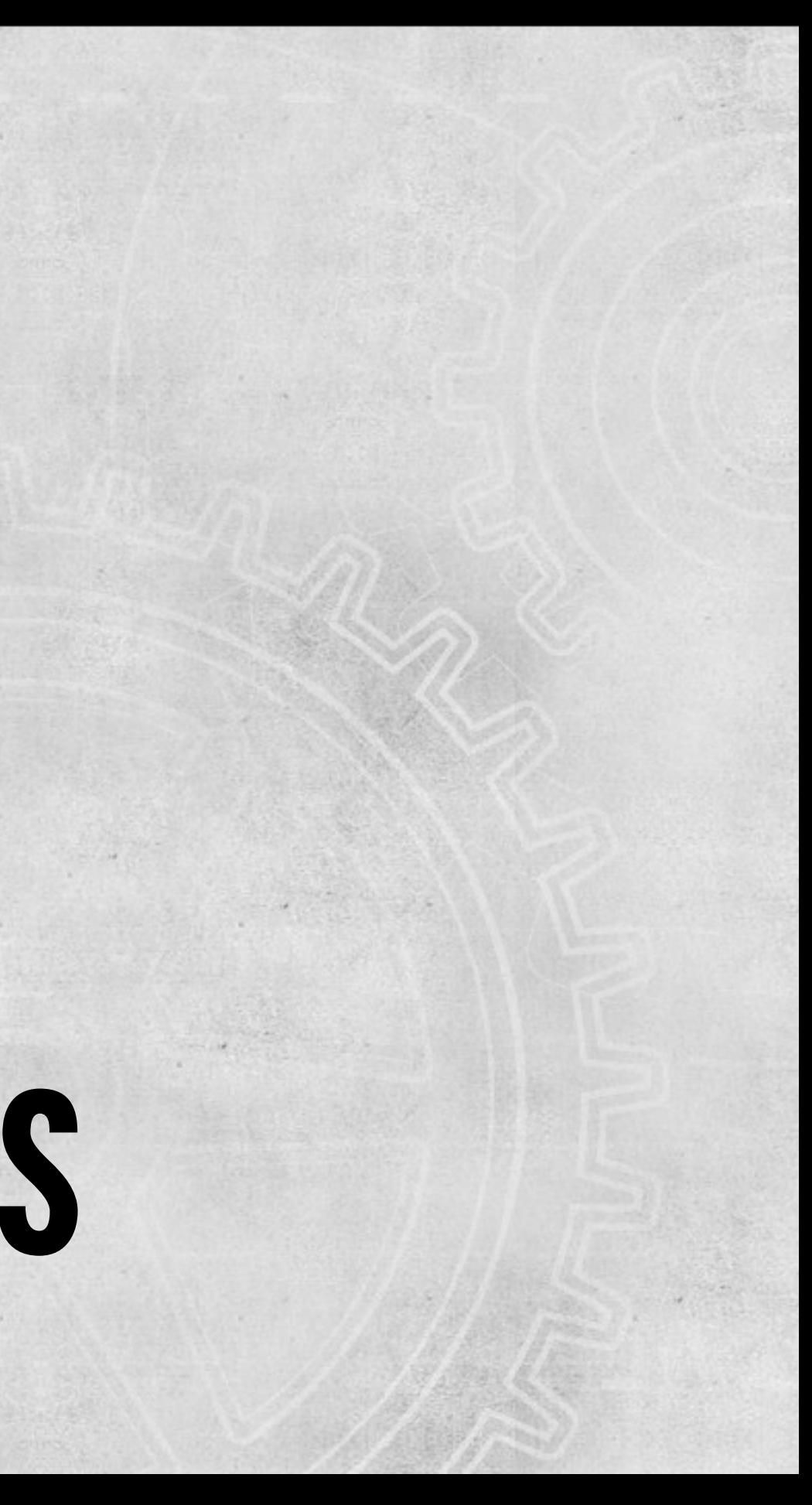

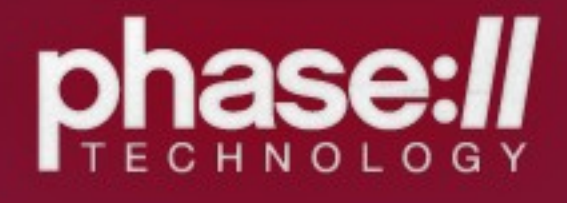

### Execution Summary Check the event's guard condition. Stop here if FALSE. Event::before\_transition CurrentState::on\_exit Update state in machine NewState::on\_enter Event::after\_transition

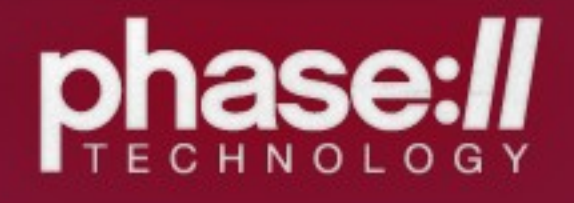

## Parent classes

### class StateMachine { ... } class StateMachine\_State { … } class StateMachine\_Event { … }

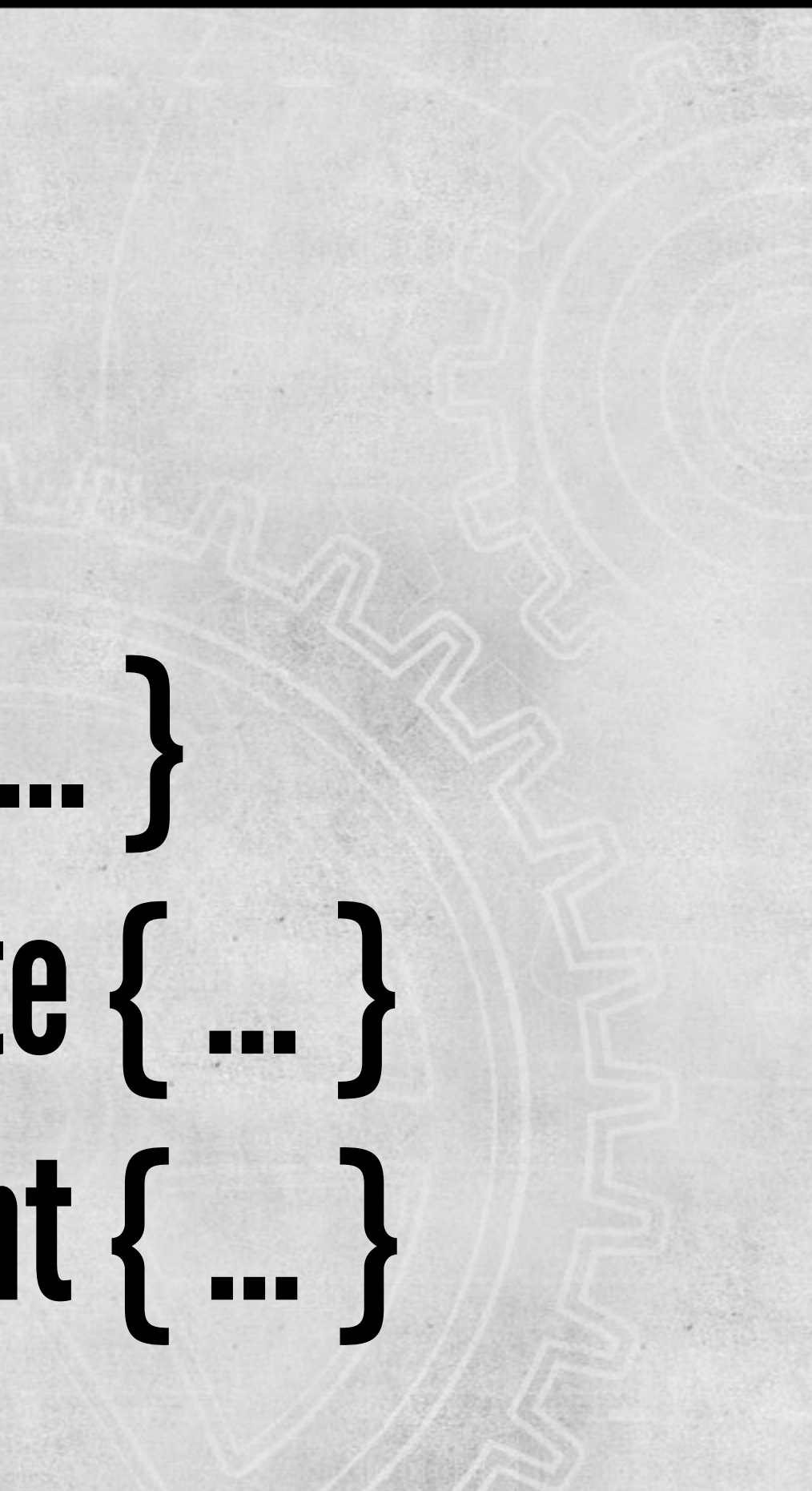

### class StateFlow extends StateMachine { //magic

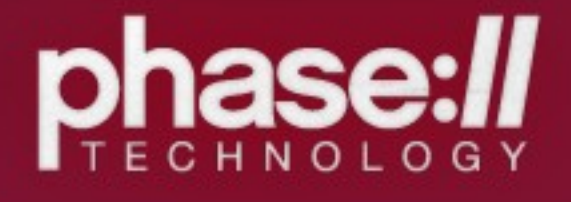

}

## State Flow

### init() \$this->create\_state('published', array(  $'$ label' => t('Published'), 'on\_enter' => array(\$this, 'on\_enter\_published'), 'on\_exit' => array(\$this, 'on\_exit\_published'),

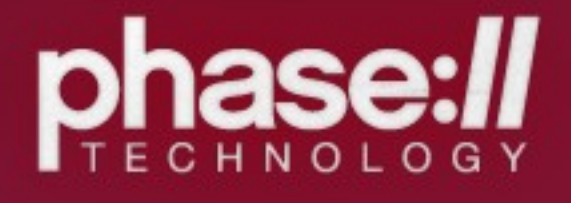

));

### init()  $$to$  publish  $=$  array(  $'$ label' => t('Publish'), 'origin'  $\Rightarrow$  'draft', 'target' => 'published',

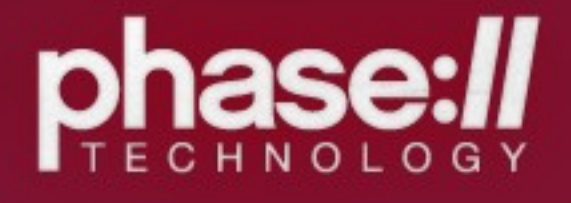

);

\$this->create\_event('publish', \$to\_publish);

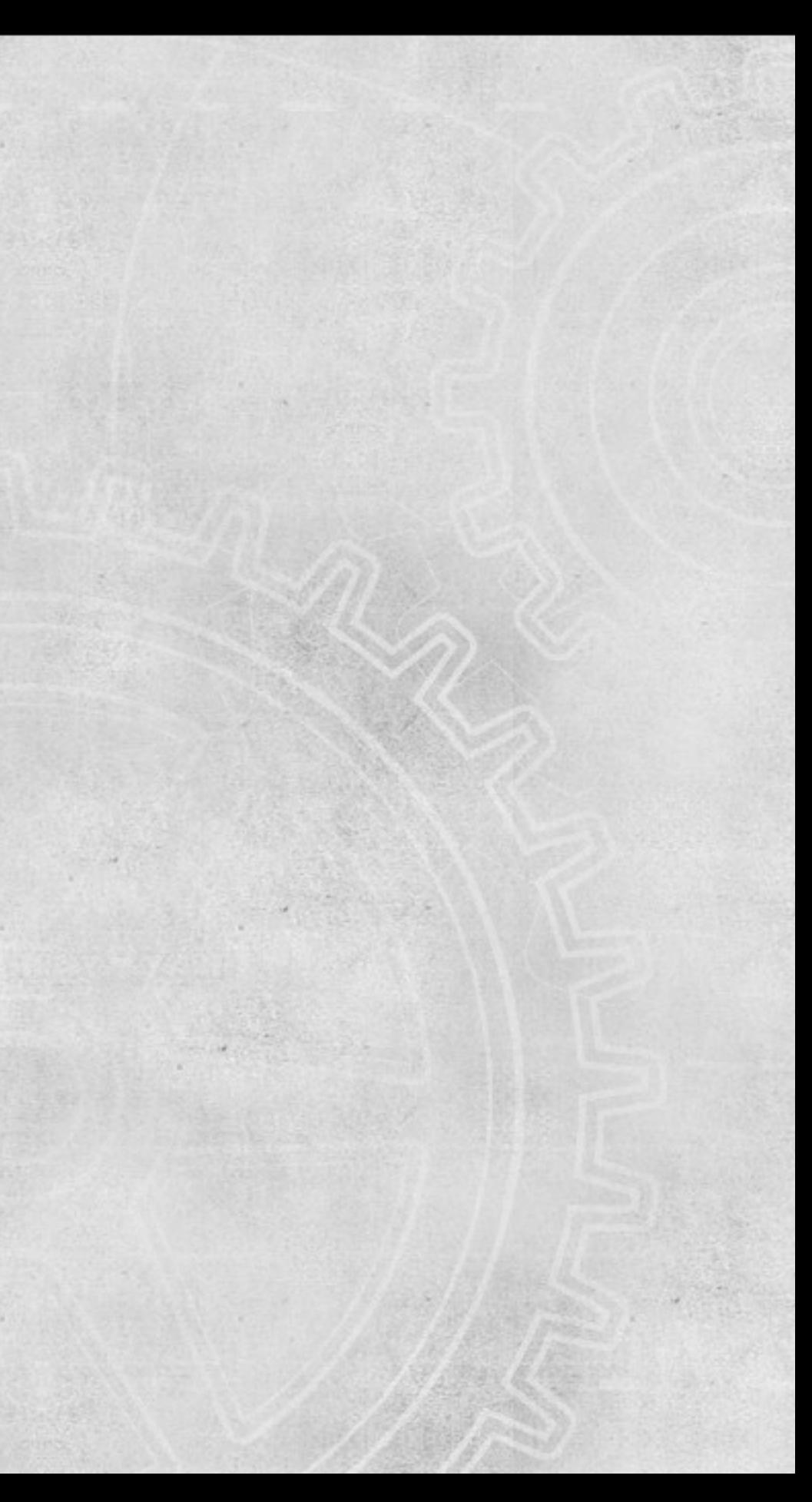

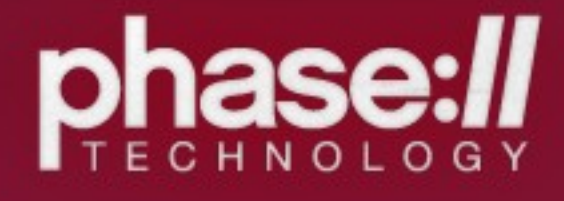

### //more magic fire\_event( … ) set\_current\_state( ... ) write\_history( … ) set\_published( … )

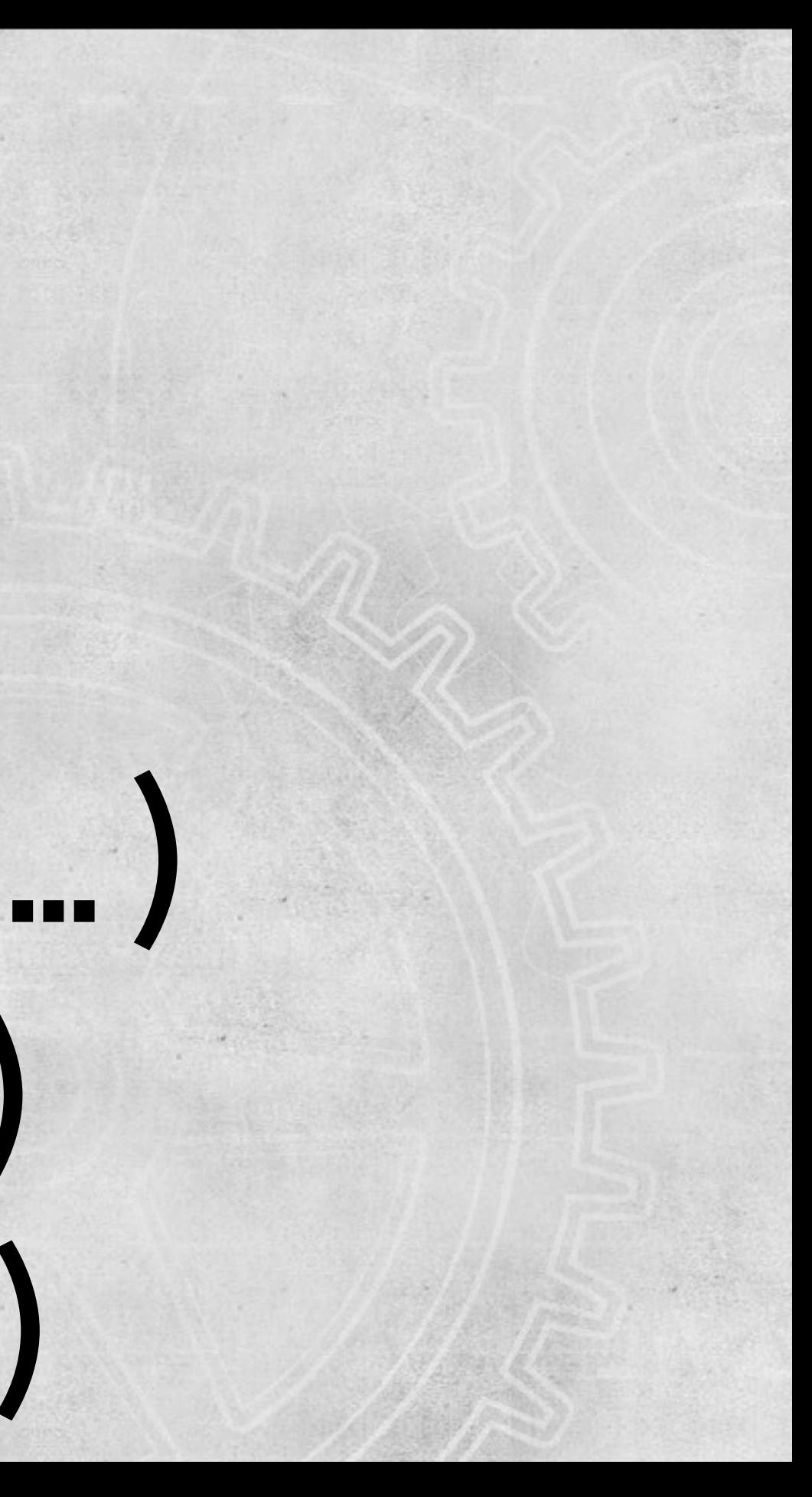

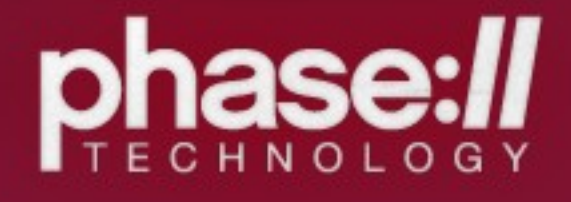

# Revision Juggling

### set\_node\_revision( … ) set\_principle\_revision( … ) get\_latest\_revision( … )

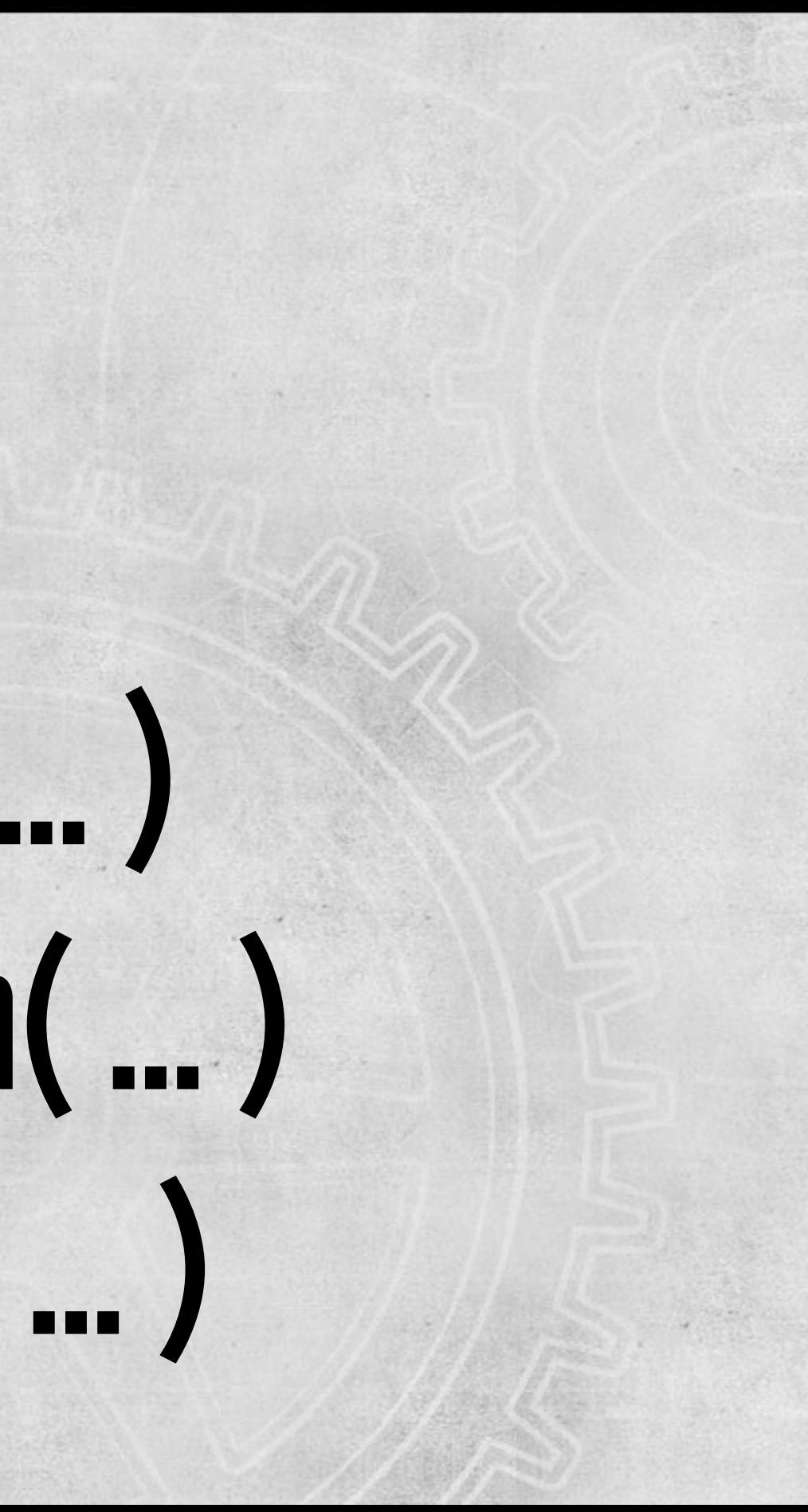

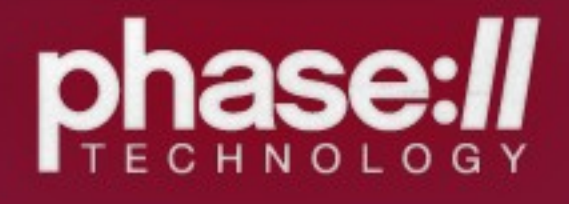

# Ready-made API!

### Your\_Awesomesauce extends StateFlow

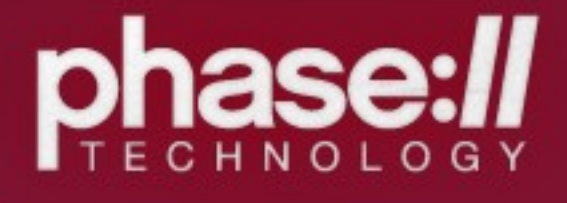

### API How-to

# bit.ly/d7-sm1

# bit.ly/d7-sm2

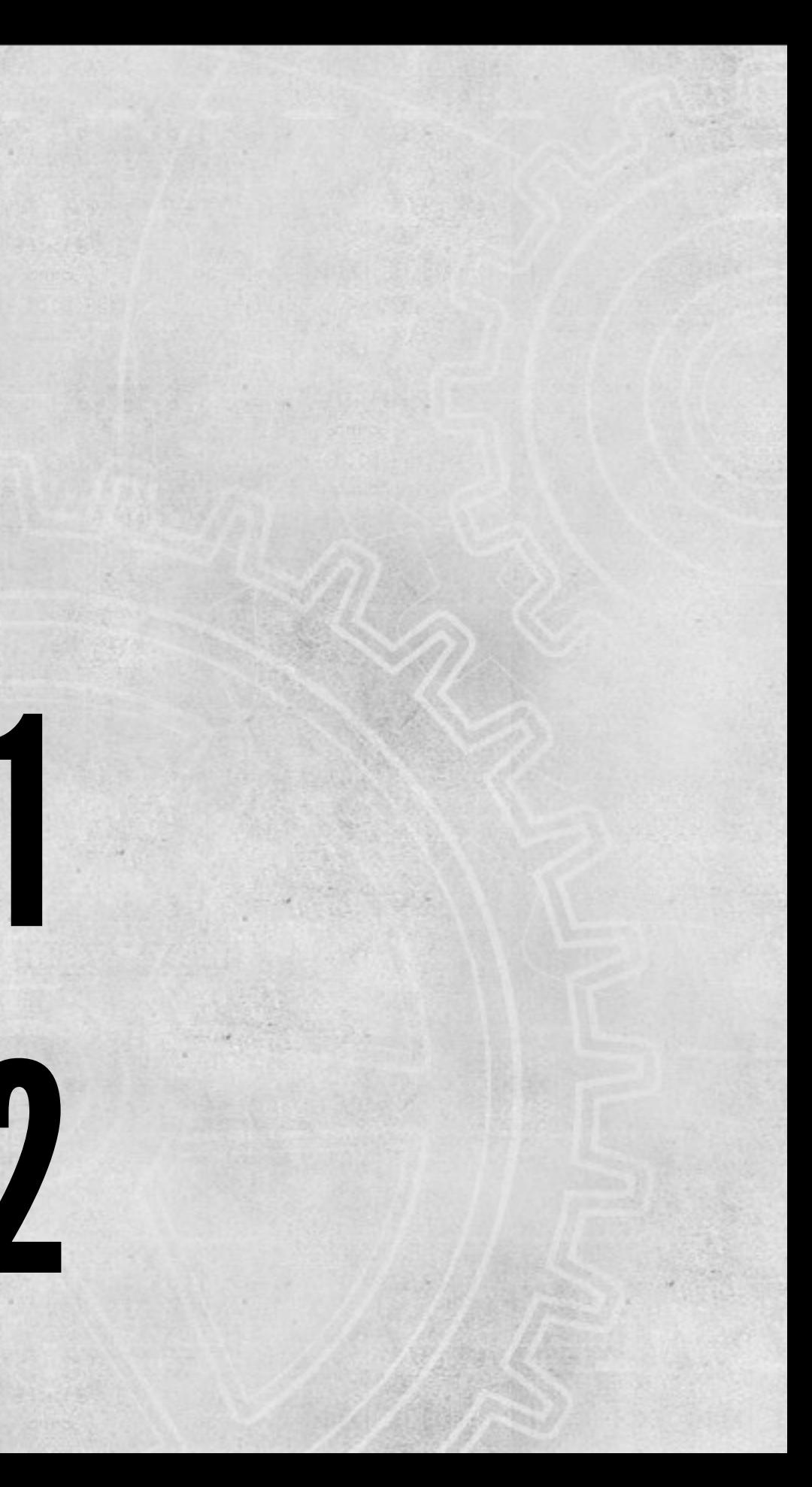

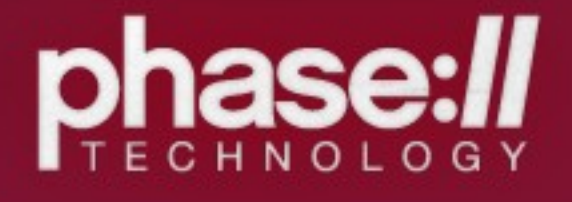

## Hooks, Alters

### hook\_state\_flow\_plugins() hook\_state\_flow\_machine\_type\_alter()

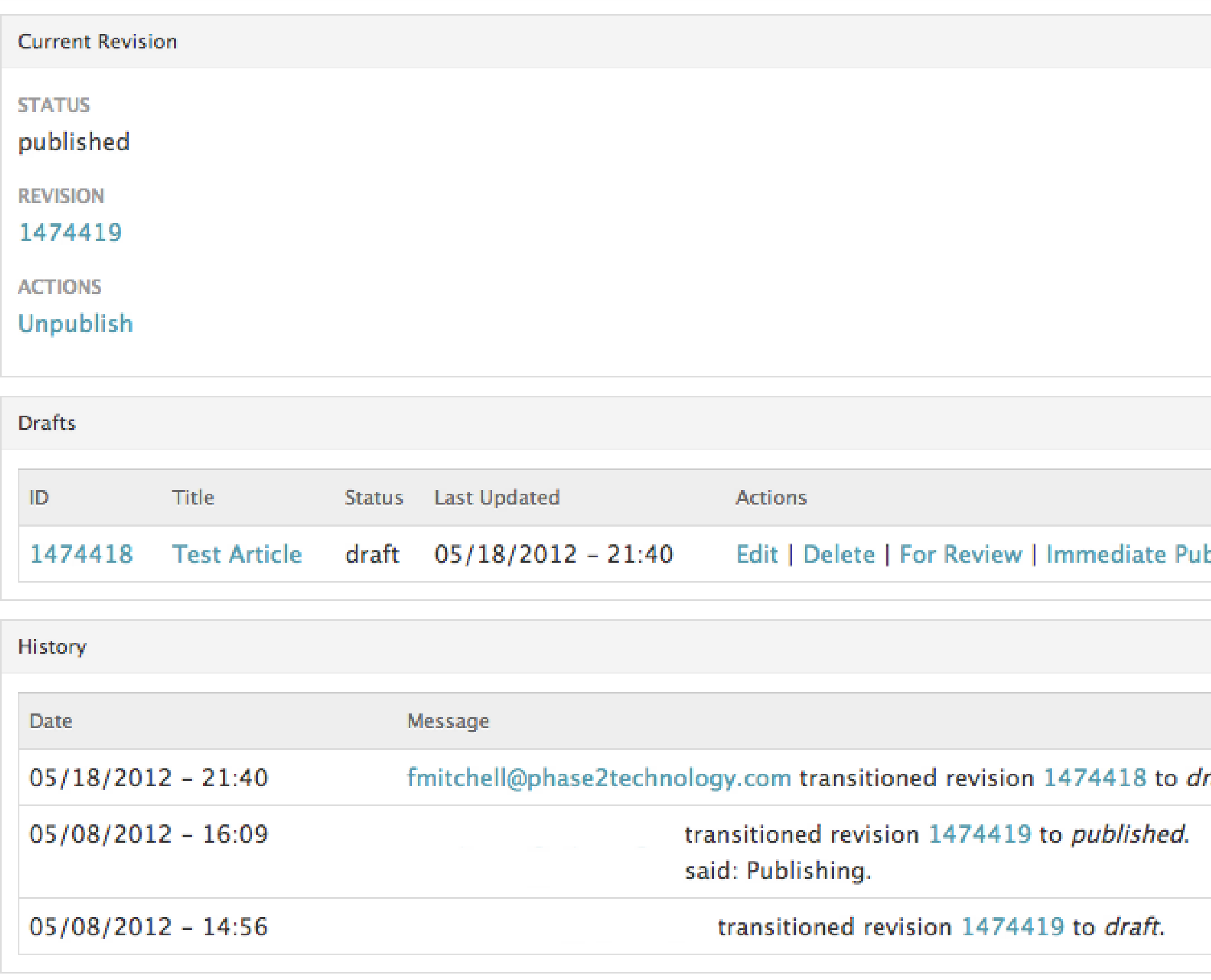

## UI Lite

### blish | Immediate Schedule

### raft.

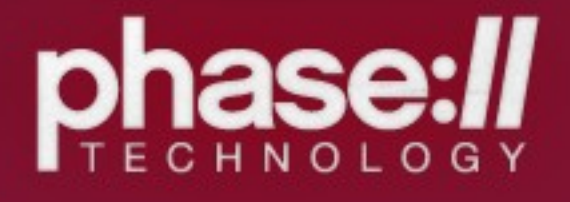

# Integration

### Rules

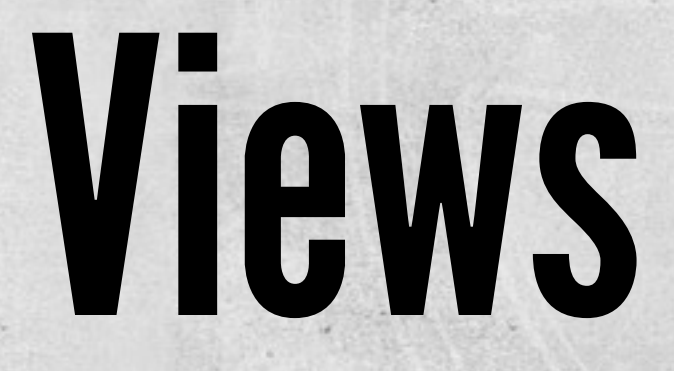

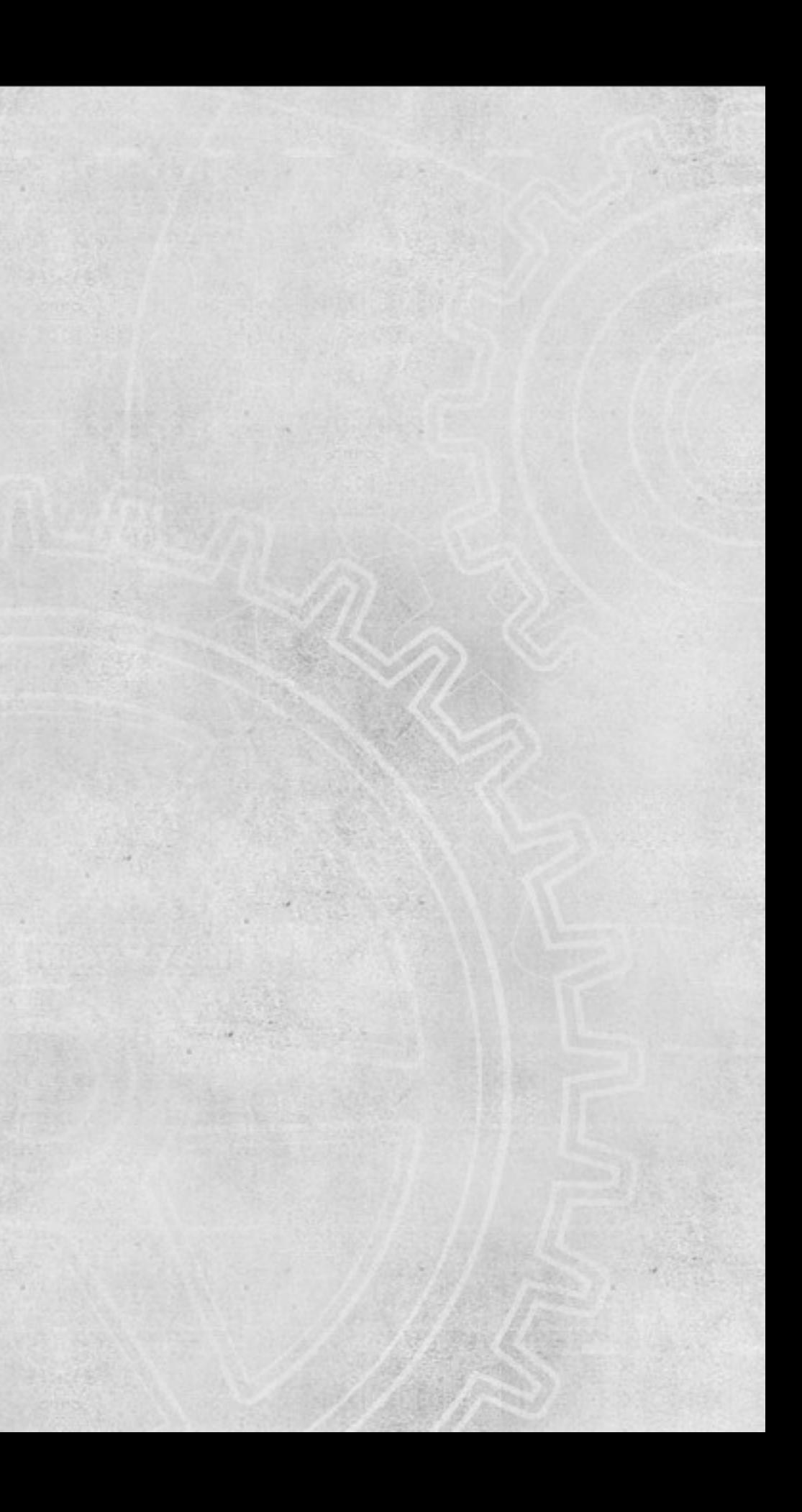

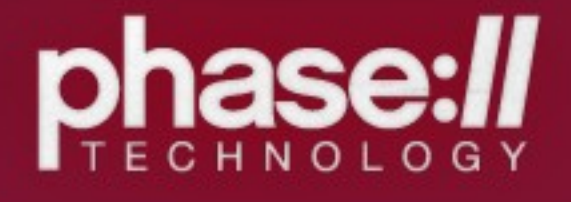

# Scheduling

### State Flow Schedule

//cron

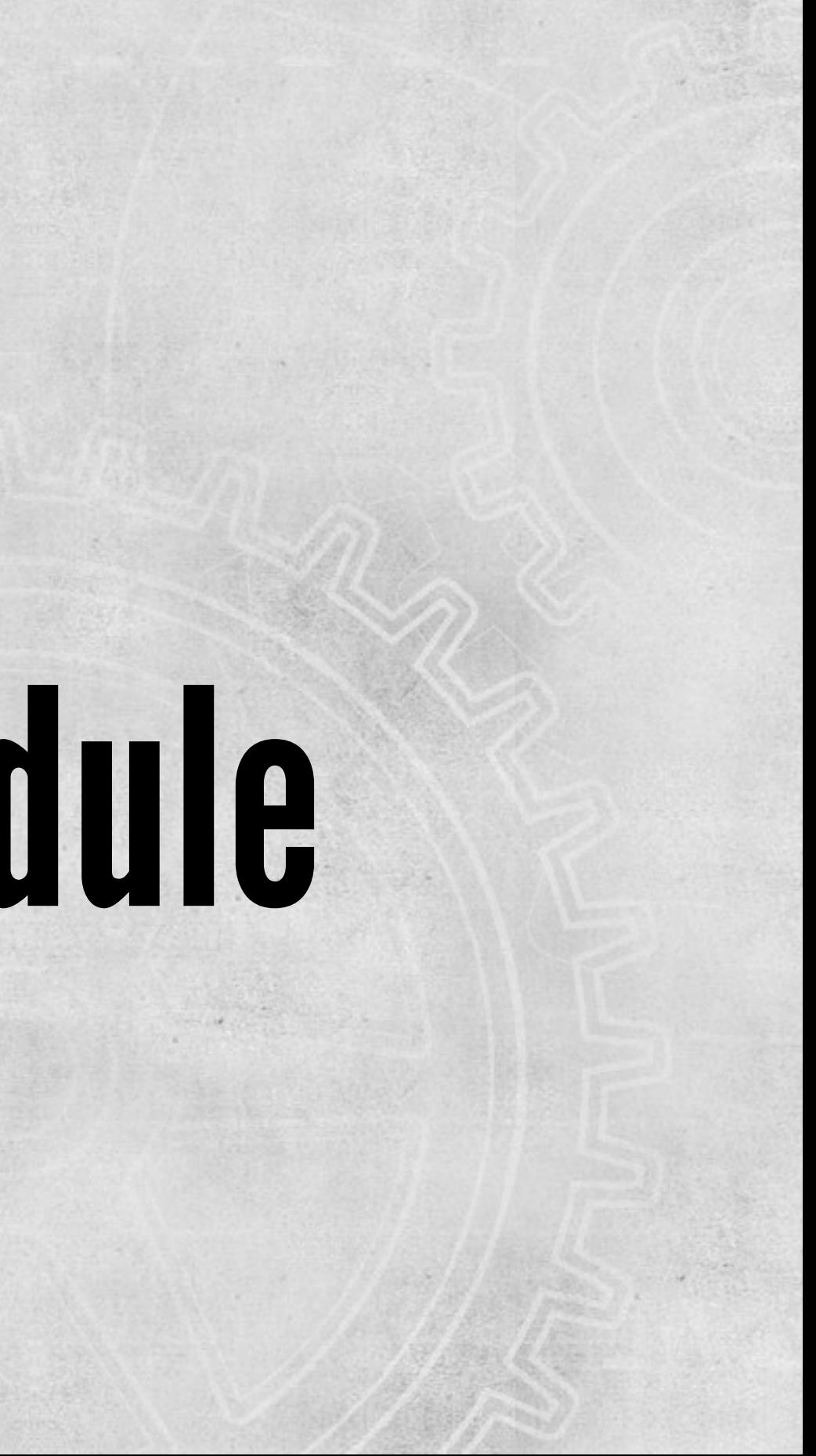

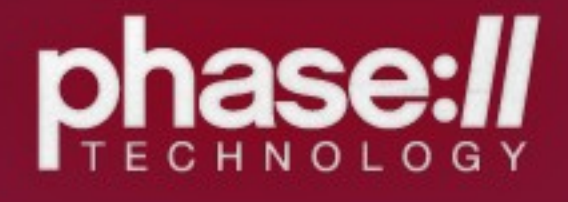

# Bulk Revision (Objects)

## Launch sub-sites

## Provides on alters, hooks

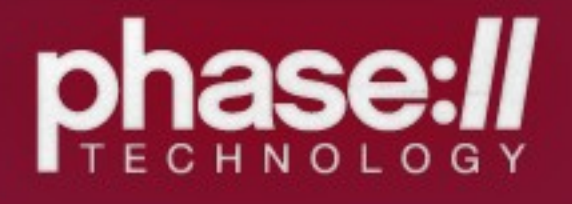

## Ignore

### //do not use workflow

## public function ignore()

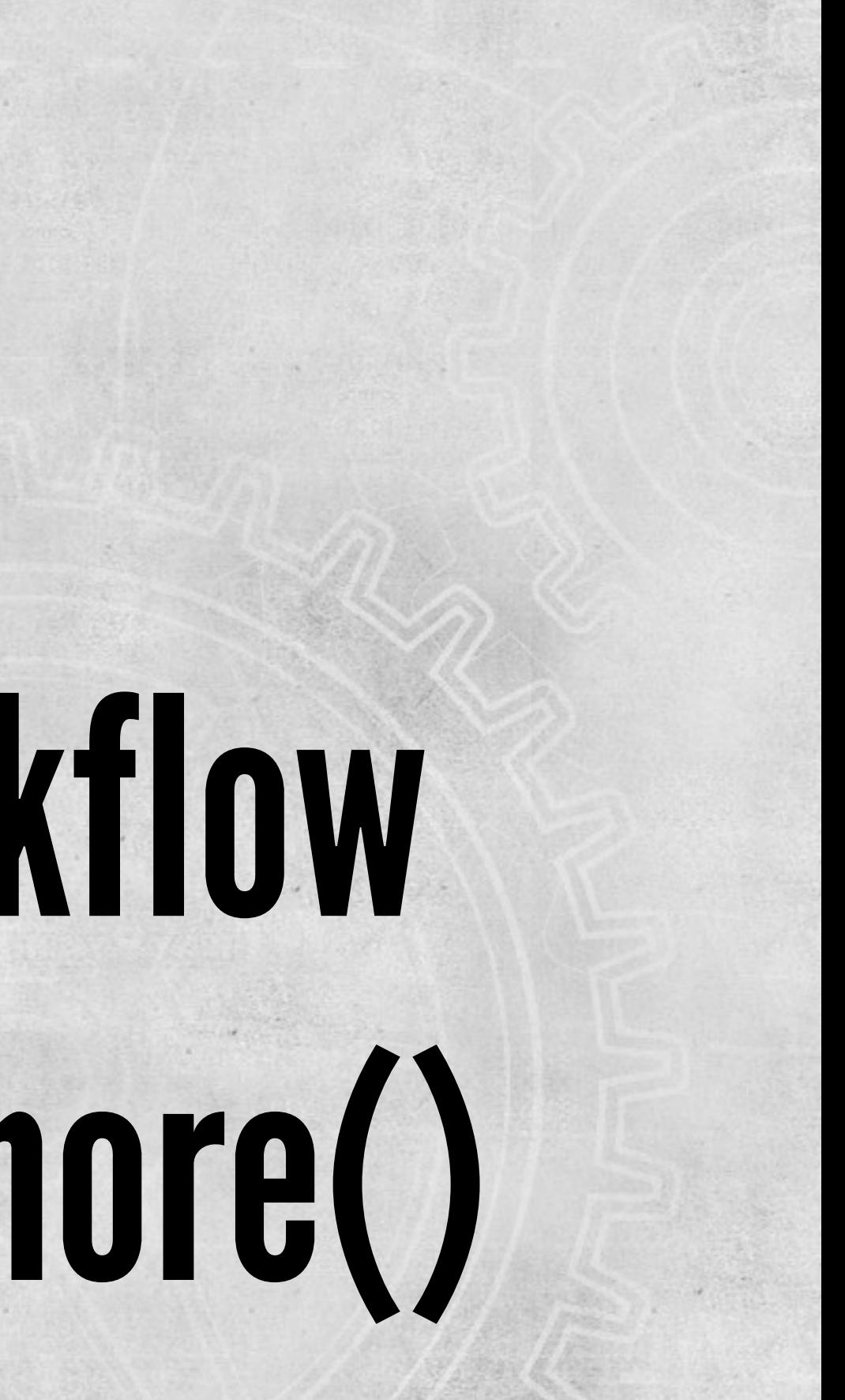

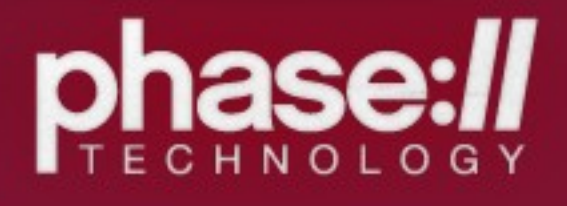

# Graphical Viz

### GraphViz Image\_GraphViz (PEAR)

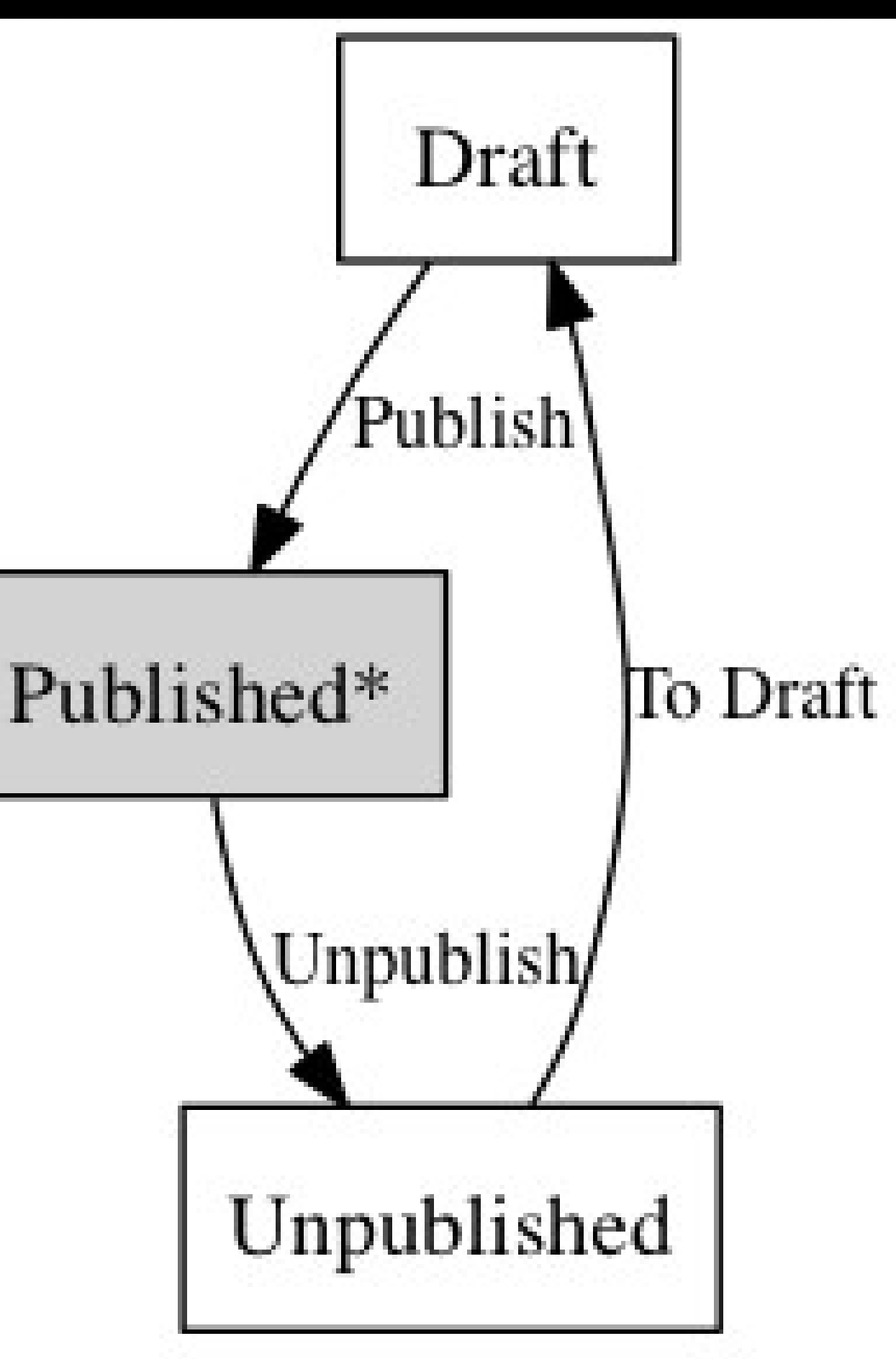

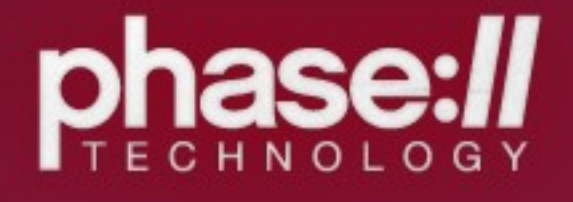

## 2.x Caveats

# Nodes are 1<sup>st</sup> class entities

# with revisioning

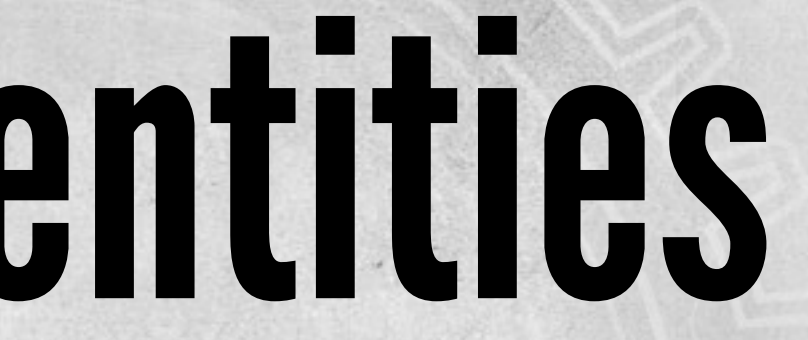

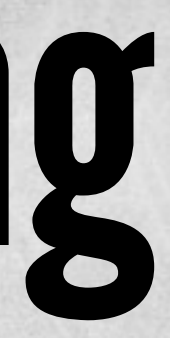

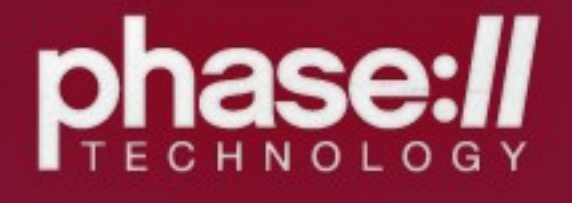

## 3.x Plans

## Workbench Integration

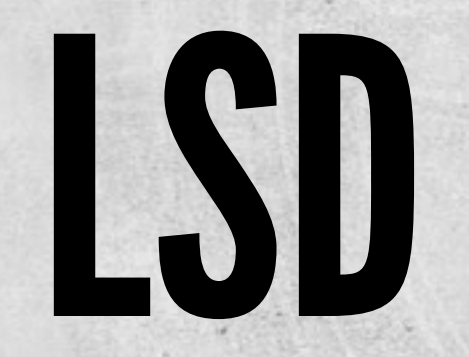

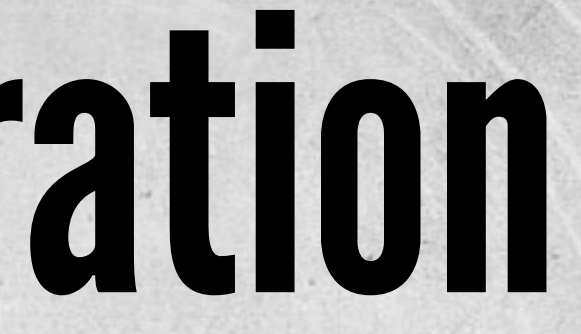

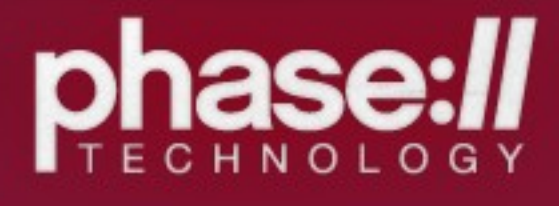

### Questions?? fmitchell

### @fredricmitchell

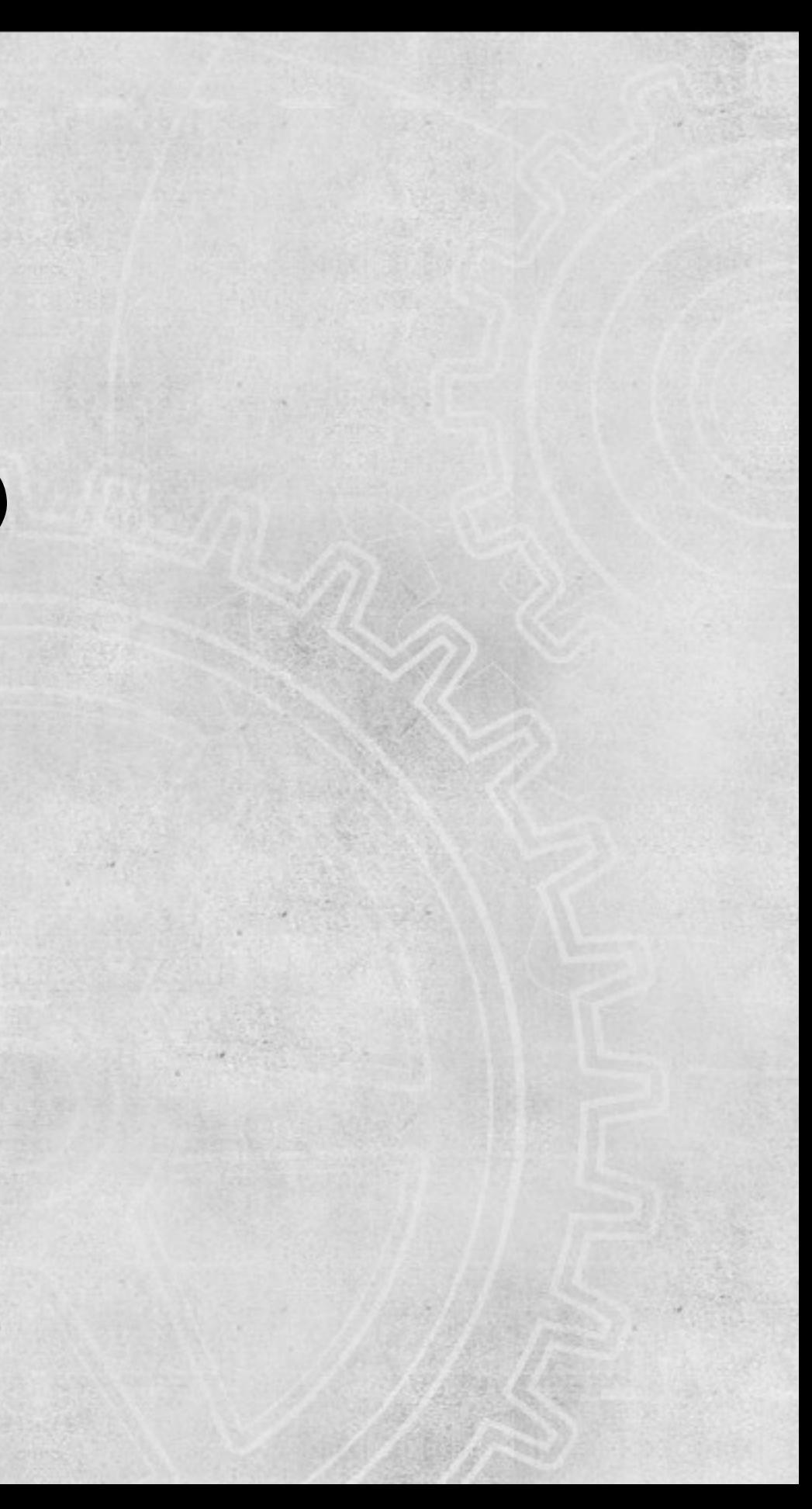